## Politechnika Krakowska im. Tadeusza Kościuszki

# Karta przedmiotu

obowiązuje studentów rozpoczynających studia w roku akademickim 2012/2013

Wydział Inżynierii Lądowej

Kierunek studiów: Budownictwo Profil: Ogólnoakademicki Profil: Ogólnoakademicki Profil: Ogólnoakademicki

Forma sudiów: stacjonarne 
Kod kierunku: BUD

Stopień studiów: I

Specjalności: Bez specjalności - studia w języku angielskim

## 1 Informacje o przedmiocie

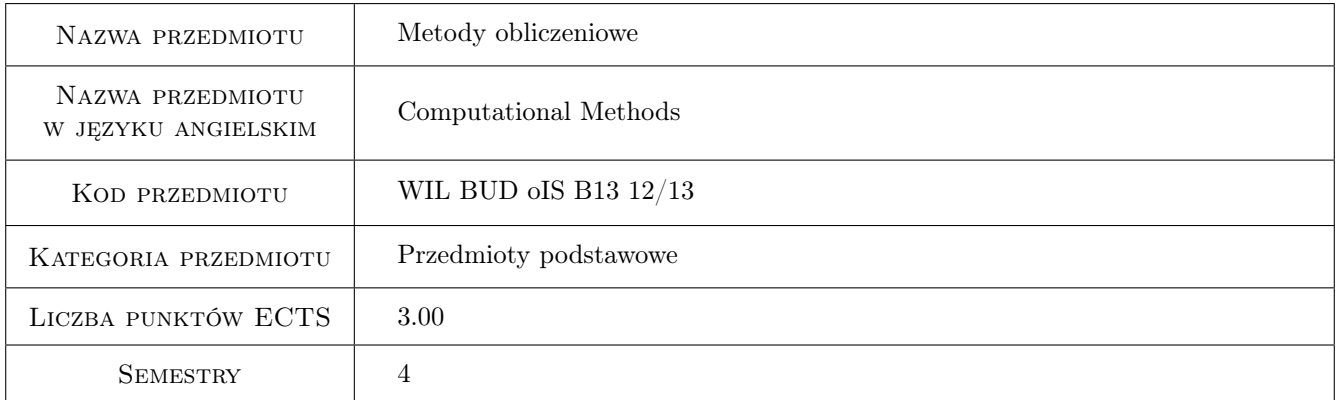

## 2 Rodzaj zajęć, liczba godzin w planie studiów

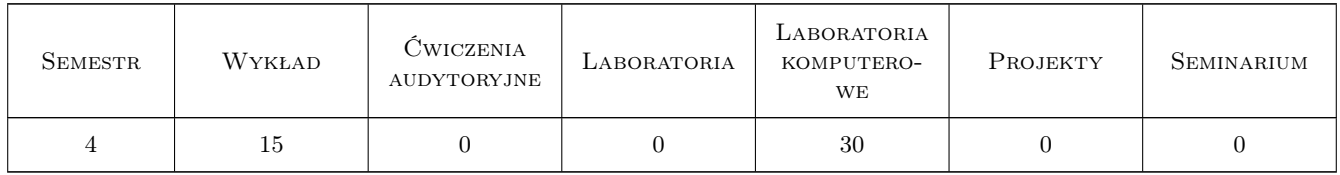

## 3 Cele przedmiotu

- Cel 1 Student should get acquainted with mathematical modelling, in particular local and global formulation of problems of mathematical physics.
- Cel 2 Student should learn about methods of finding approximate solutions, in particular Finite Element Method (FEM)

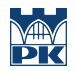

Cel 3 Student should learn FEM for bar structures and two-dimensional problems of stationary heat transfer and continuum mechanics

## 4 Wymagania wstępne w zakresie wiedzy, umiejętności i innych **KOMPETENCJI**

1 Knowledge from courses of mathematics, information technology, applied mathematics and numerical methods, in particular the following subjects: functions of many variables, differential and integral calculus, differential equations, matrix and tensor calculus, basics of programming in Matlab/Octave, solution of set of linear equations, approximation, interpolation, numerical integration, foundations of finite difference method

## 5 Efekty kształcenia

EK1 Umiejętności Ability to derive global formulation of a problem from local one

EK2 Umiejętności Ability to find approximate solution of an ordinary differential equation using FEM

EK3 Wiedza Knowledge of FEM algorithm for bar structures

EK4 Umiejętności Ability to find FE solution for two-dimensional bar structure (truss, beam, frame)

EK5 Wiedza Knowledge of formulation and FEM algorithm for two-dimensional problem of stationary heat flow

EK6 Umiejętności Ability to solve two-dimensional problem of stationary heat flow using FEM

EK7 Wiedza Knowledge of formulation and FEM algorithm for plane stress problem

EK8 Umiejętności Ability to solve plane stress problem using FEM

EK9 Umiejętności Ability to assess critically obtained results of numerical analysis

## 6 Treści programowe

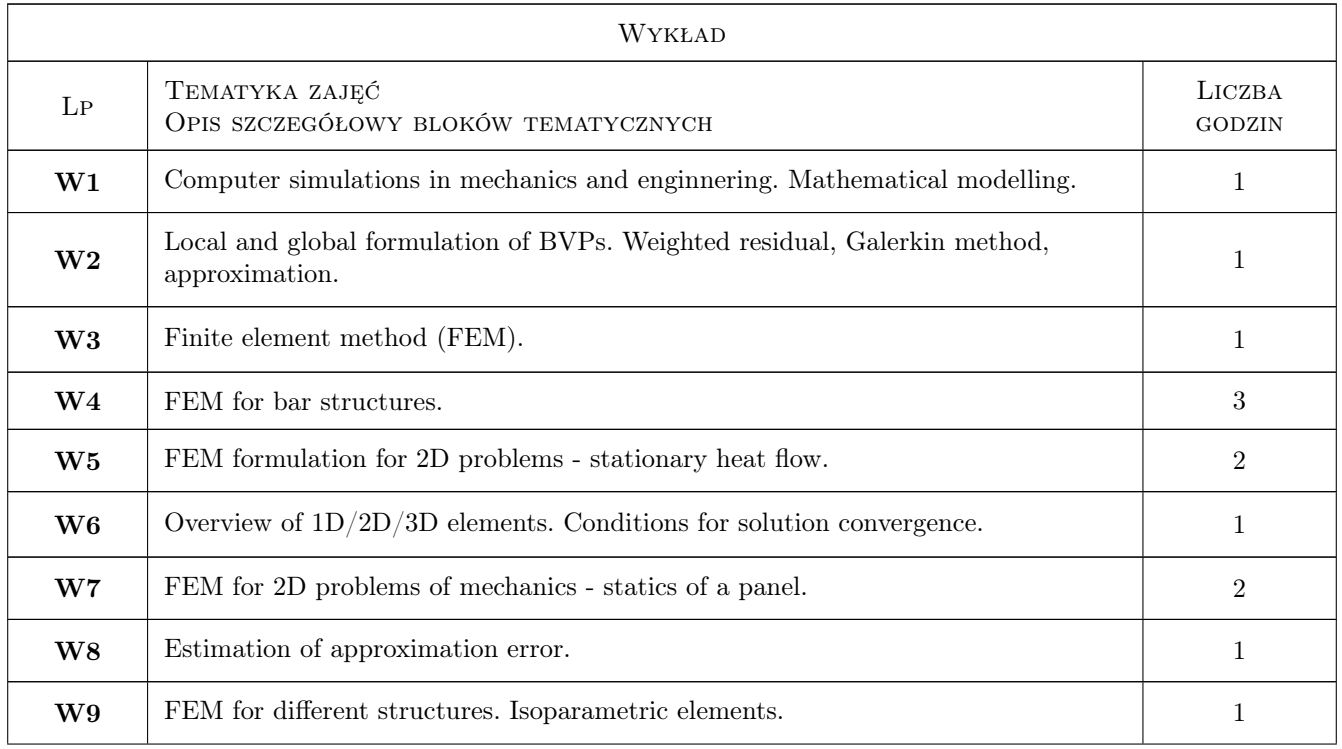

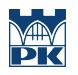

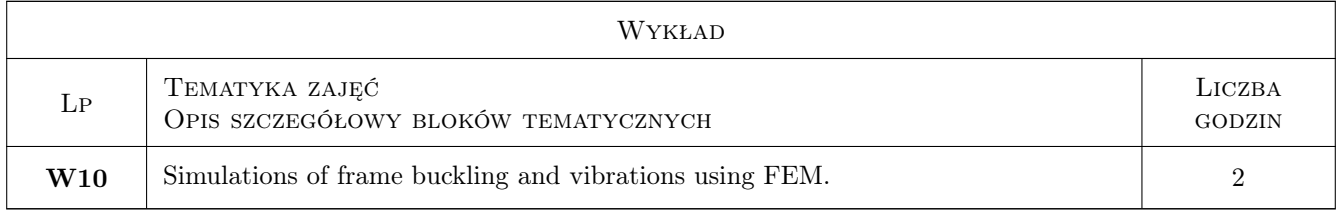

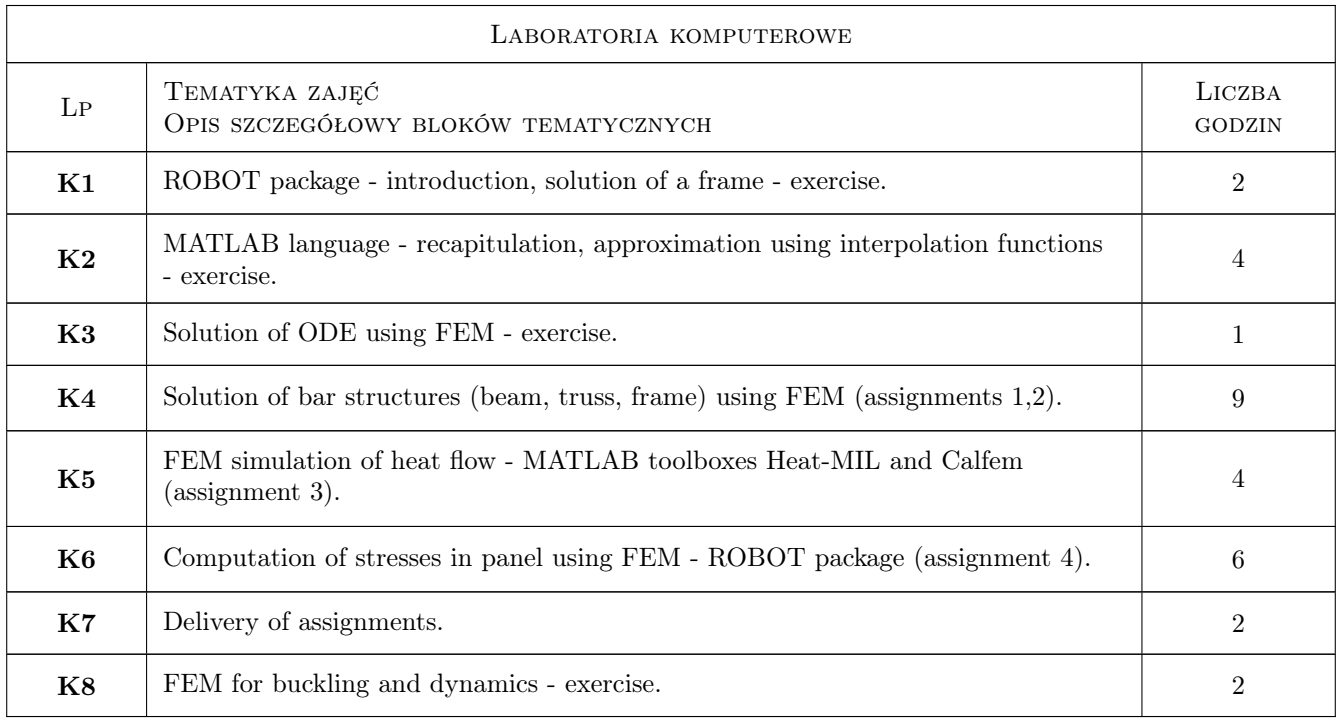

## 7 Narzędzia dydaktyczne

- N1 Wykłady
- N2 Dyskusja
- N3 Prezentacje multimedialne
- N4 Ćwiczenia laboratoryjne

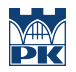

## 8 Obciążenie pracą studenta

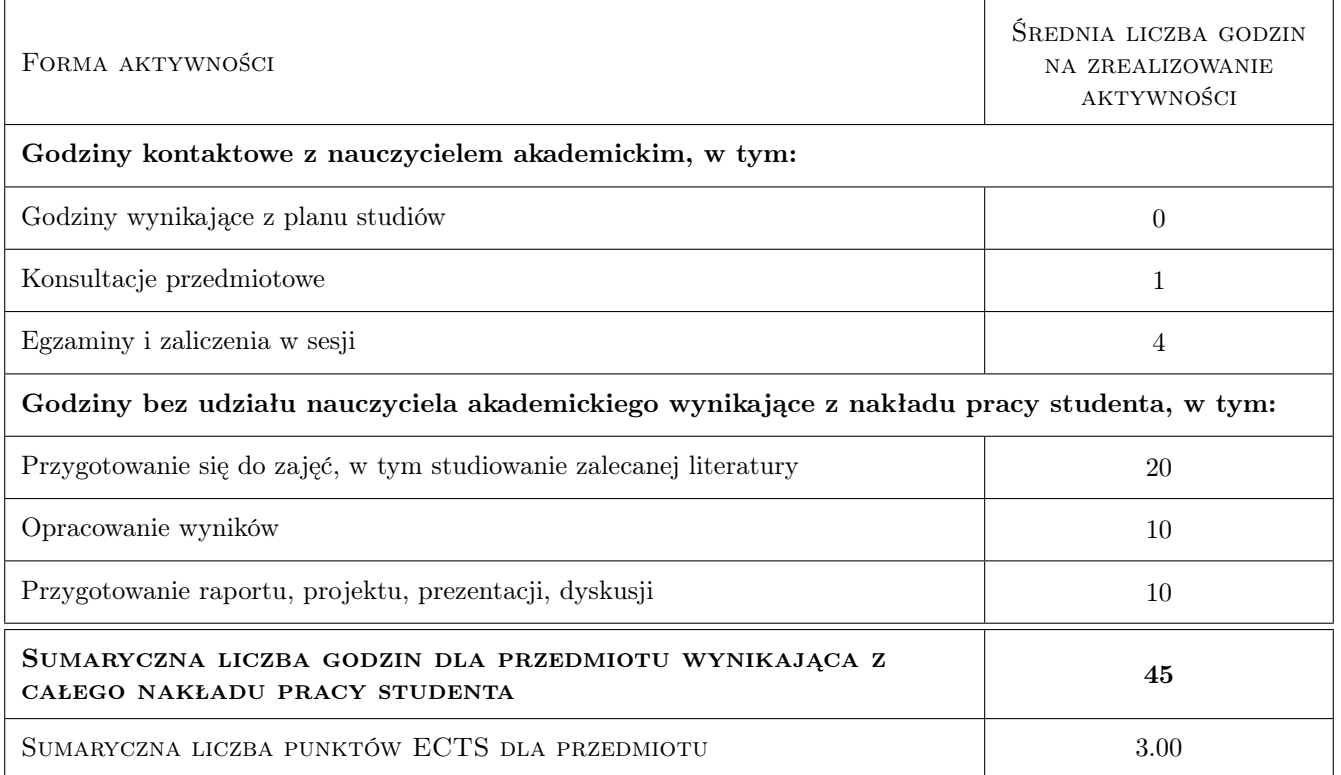

## 9 Sposoby oceny

#### Ocena formująca

- F1 Projekt indywidualny
- F2 Ćwiczenie praktyczne

#### Ocena podsumowująca

- P1 Kolokwium
- P2 Średnia ważona ocen formujących

#### Warunki zaliczenia przedmiotu

- W1 The presence at lectures and laboratory exercises is compulsory. If an assignment report is delivered with a delay, the grade will be lowered. Assignments 1 and 2 have to be delivered before test 1, assignment 3 before test 2. Assignment 4 must be delivered by the summer break.
- W2 Test 1 will take place at additional class in week no. 8 and cover lectures 1-6 and labs 1-7. Test 2 will take place after lecture 13 and cover lectures 7-13 and labs 8-13. There will be one more opportunity to take each of the tests after the results are announced. For those who do not pass (one of) the two tests, additional tests can be held in the first half of September, but only for the students who have a positive grade for laboratory classes and scored at least 30% of points to be obtained in tests 1-2.
- W3 The grade recorded in student's index book is computed as: \\ 0.5  $*$  lab grade + 0.5  $*$  average grade from 2 tests.

#### Ocena aktywności bez udziału nauczyciela

B1 Projekt indywidualny

B2 Test

#### Kryteria oceny

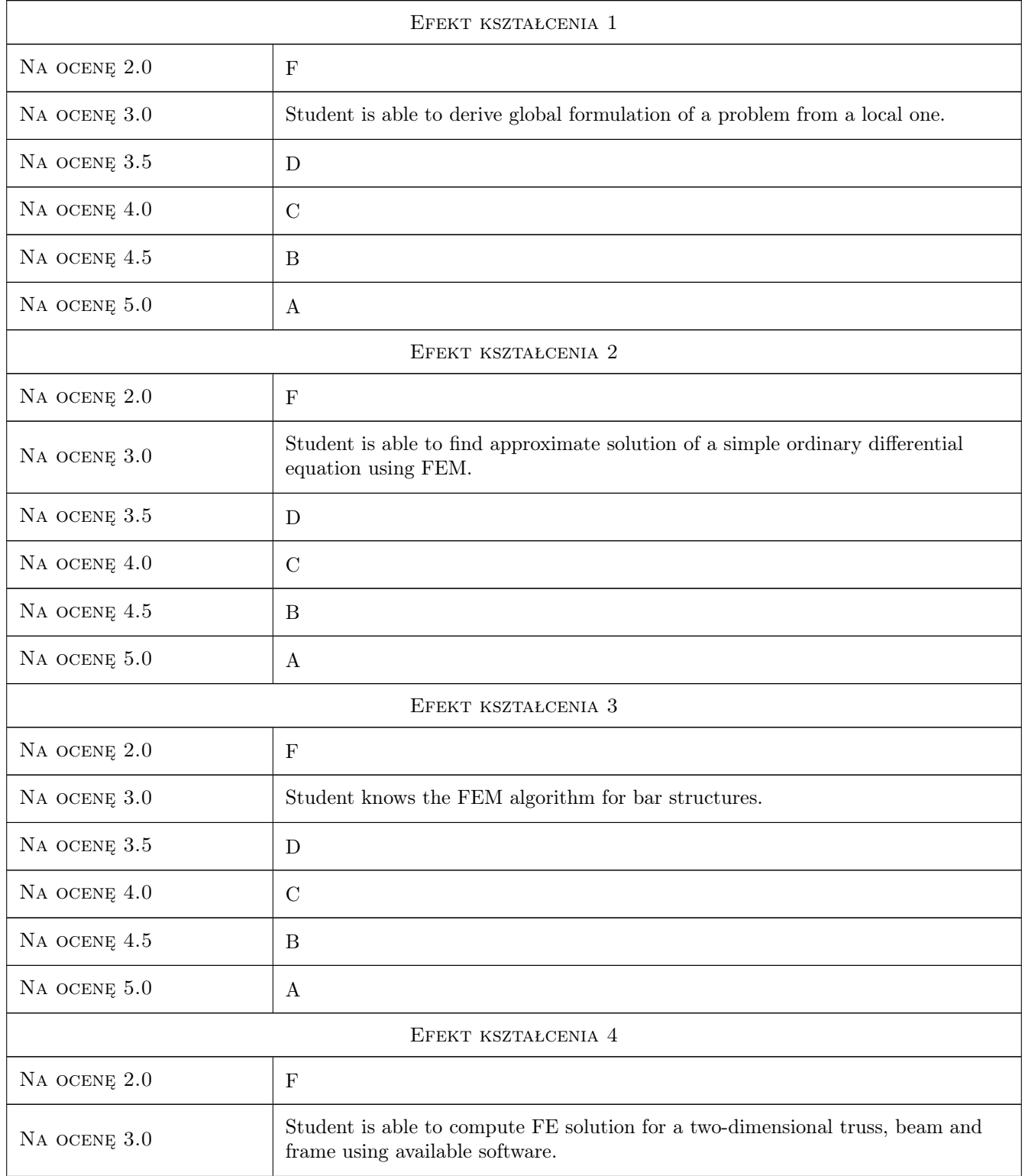

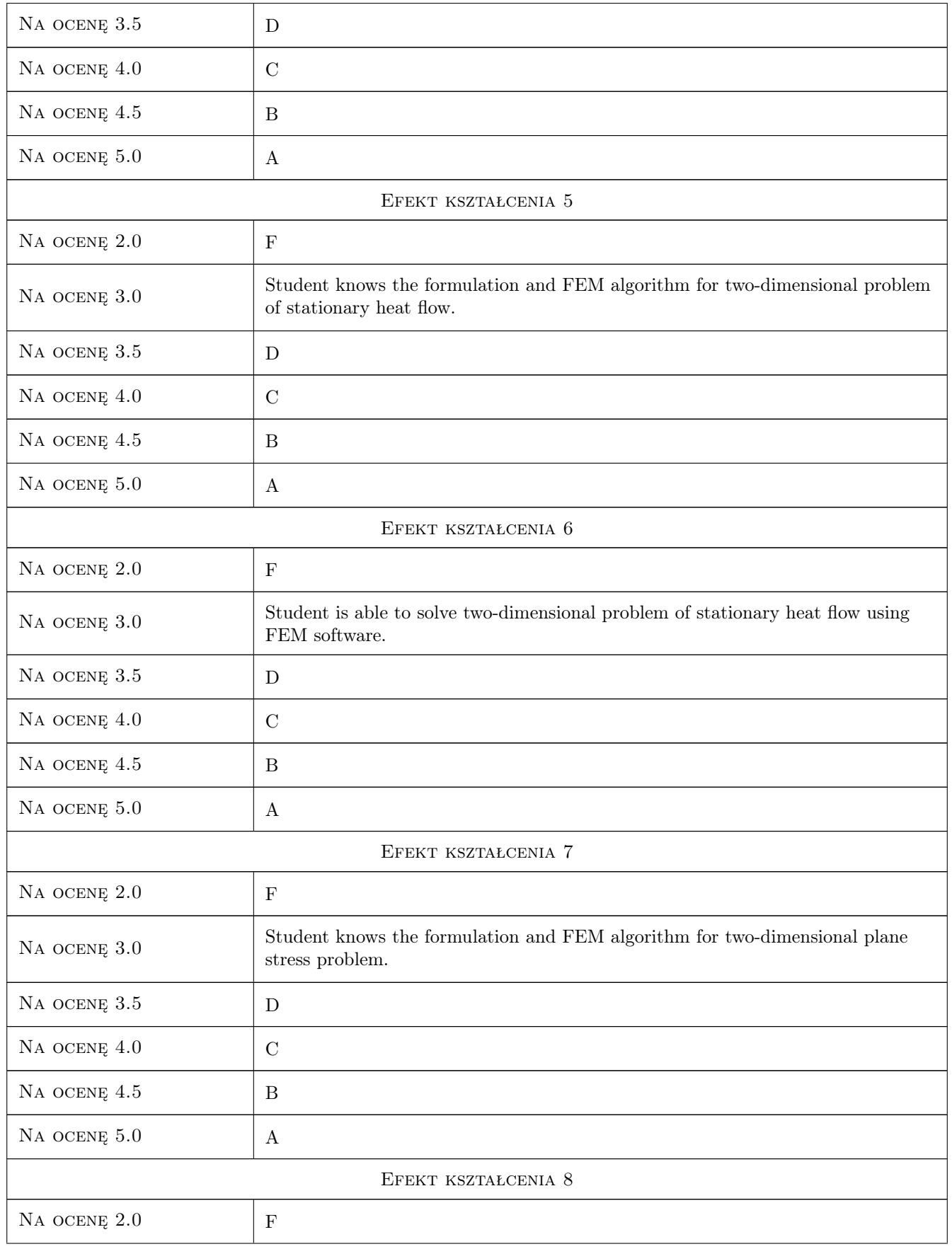

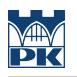

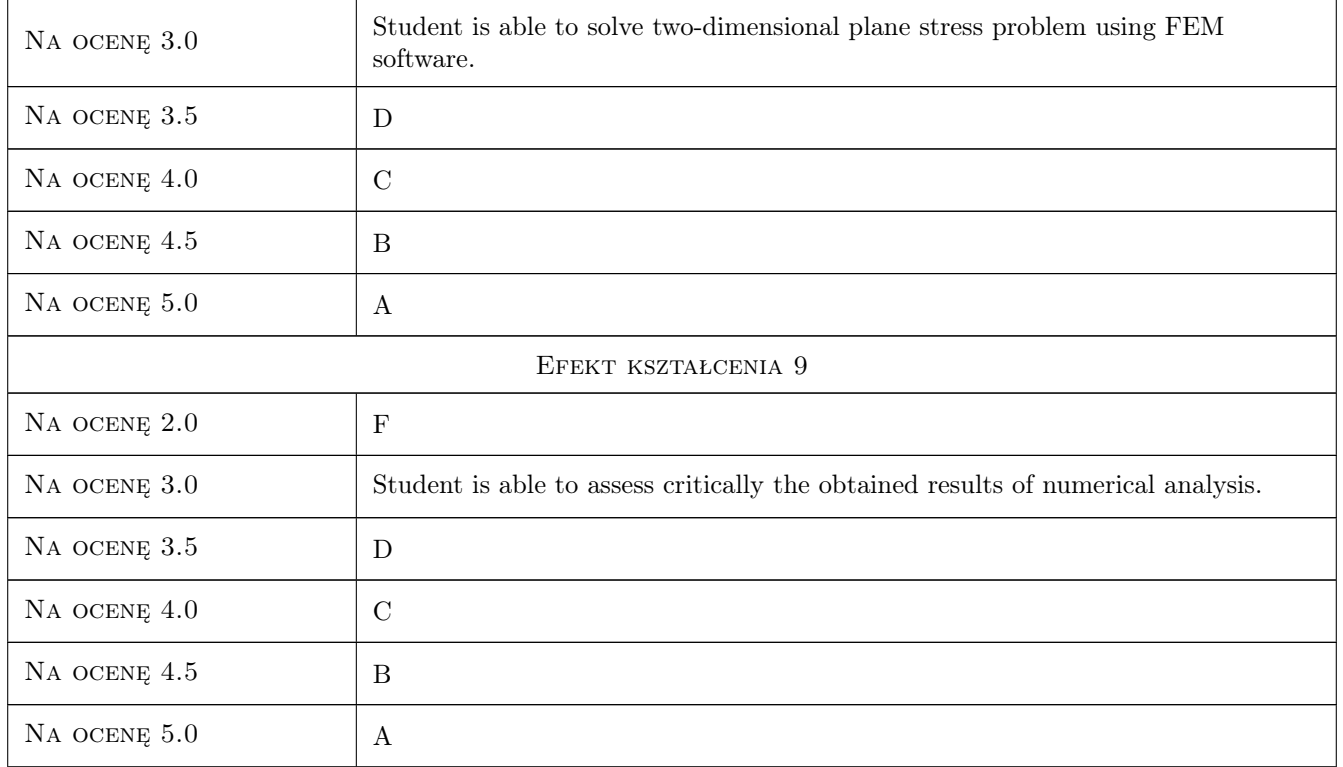

## 10 Macierz realizacji przedmiotu

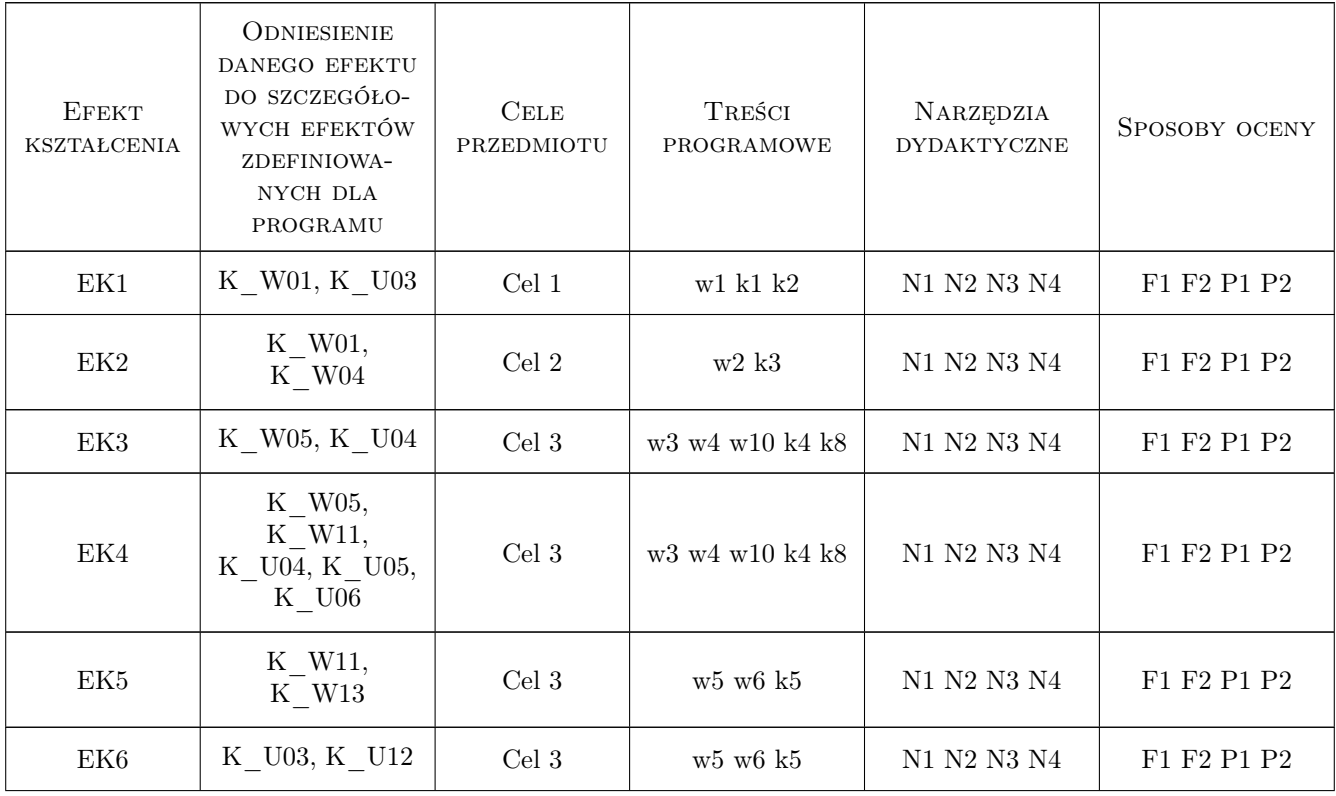

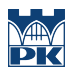

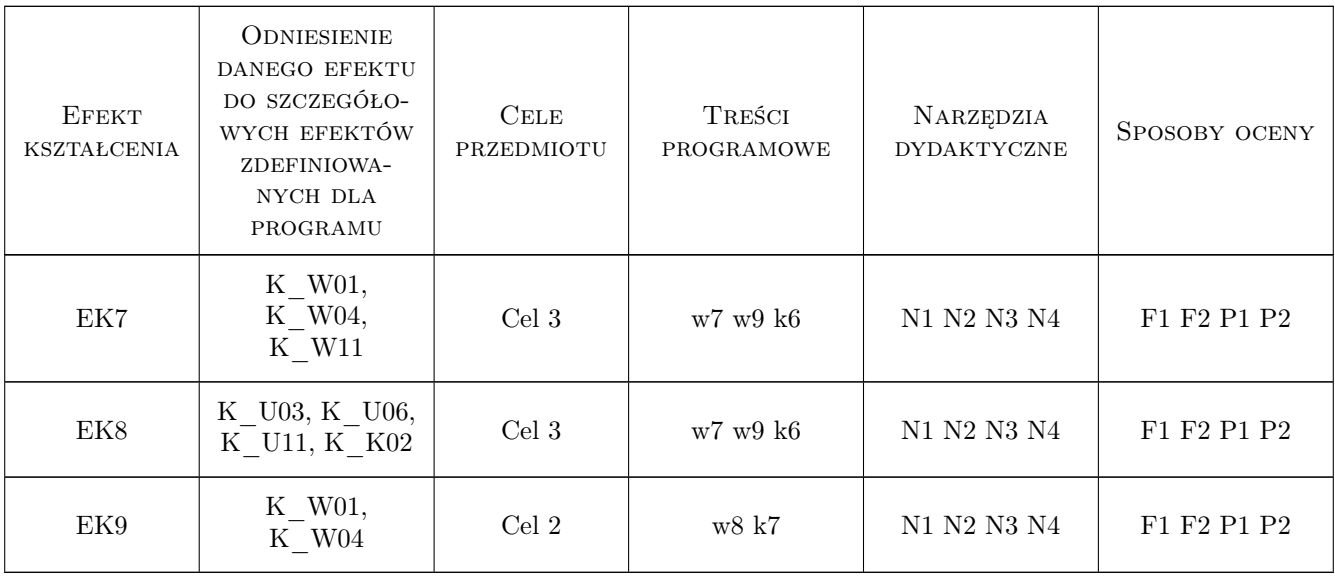

## 11 Wykaz literatury

#### Literatura podstawowa

- $\begin{bmatrix} 1 \end{bmatrix}$  **P.-E.** Austrell et al CALFEM a finite element toolbox, version 3.4, Sweden, 2004, Structural Mechanics, LTH
- [2 ] R.D. Cook Finite Element Method for Stress Analysis, New York, 1995, J. Wiley & Sons
- [3 ] N. Ottosen and H. Petersson Introduction to the Finite Element Method, Harlow, England, 1992, Prentice Hall

#### Literatura uzupełniająca

- [1 ] Cz. Cichoń, W. Cecot, J. Krok, P. Pluciński Metody komputerowe w liniowej mechanice konstrukcji, Kraków, 2010, Wydawnictwo PK
- [2 ] M. Radwańska Metody komputerowe w wybranych zagadnieniach mechaniki konstrukcji, Kraków, 2004, Wydawnictwo PK
- [3 ] G. Rakowski, Z. Kacprzyk Metoda elementów skończonych w mechanice konstrukcji, Warszawa, 2005, Oficyna Wydawnicza PW

#### LITERATURA DODATKOWA

- [1 ] Online documentation of ROBOT package
- [2 ] WWW.L5.pk.edu.pl instruction documents online
- [3  $|$  C.A. Felippa, Introduction to Finite Element Methods, University of Colorado, http://www.colorado.edu/engineering/CAS/c

### 12 Informacje o nauczycielach akademickich

#### Osoba odpowiedzialna za kartę

dr hab. inż. prof. PK Jerzy Pamin (kontakt: jerzy.pamin@pk.edu.pl)

## Osoby prowadzące przedmiot

- 1 dr inż. Jan Jaśkowiec (kontakt: )
- 2 dr inż. Piotr Pluciński (kontakt: )
- 3 dr inż. Anna Stankiewicz (kontakt: )
- 4 dr inż. Adam Wosatko (kontakt: )

## 13 Zatwierdzenie karty przedmiotu do realizacji

(miejscowość, data) (odpowiedzialny za przedmiot) (dziekan)

PRZYJMUJĘ DO REALIZACJI (data i podpisy osób prowadzących przedmiot)

. . .